# **18. Sitzung D!G**

Dienstag, 27. Februar 2024 von 14.00 bis 17.00 Brünnenstrasse 66, 3018 Bern - Virtuelle Teilnahme auf Anfrage möglich

**Teilnehmende:** Esther Schönenberger, Bernd Heinzle, Fabian Bubendorf, Jan von Wartburg, Andreas Wyss, Melanie Mastel, Ivo Dobler, Urs Dardell, Filib Schürmann, Claude Spiess, Carlos Pinto, Christoph Blaser

**Virtuell:** Claudia Löckher

**Entschuldigt:** Johannes Reich, Lukas Richner

**Sitzungsleitung:** ES **Protokoll:** BH

# **Traktanden**

# **1. Begrüssung**

Begrüssung und Einleitungsvortrag Christoph Blaser CB zeigt Organigramm des ADB; Ressorteinteilung nach Epochen; Kantonsarchäologe Adriano Boschetti Wichtiger Entwicklungsschritt der letzten Jahre für Bereiche mit digitalem Output innerhalb des Betriebes: «Organisation digitale Feldzeichnungsdokumentation» Digitale Aufnahmemethoden (SfM, CAD/dig. Handzeichnungen, GPS zb bei Sondierungen, Baubegleitungen) führen zu «Produkten: Pläne»; diese werden über ZeDa (IMDAS) archiviert und verwaltet; Pläne werden als PDF und CAD – Objekt (.dwg ?) in ZeDA versorgt. aktuell läuft eine Evaluation im Bereich dig. Handzeichnen bei Bauuntersuchungen, sowie eine Umstellung auf VDI (virtuelle Rechner) Als GIS Anbindung wird ArcGIS Pro verwendet. Umzeichnung, Publikation von dig. Handzeichnungen. Die Skalierungsmöglichkeit der digitalen Daten wird gerade für Publikationen als sehr positiver Punkt der Digitalisierung gesehen Wichtig und laufend notwendig: Schulung der Mitarbeitenden Anwenderforum *CB 15'*

# **2. Infos**

− **Info CAA** Switzerland Themen sammeln für Präsentationen werden gesucht bis Stichtag. *MiGaF als Vortrag/Austauschplattform für Mitgliederversammlung Traktandieren / Weitere*

Datum CAA noch unbekannt, vermutlich vlt. wie letztes Jahr (Mai) Beschluss DIG:

Thema 1: MiGaF Thema 2 (falls noch benötigt/Interesse): Update/Neuerungen zu dig. Handzeichen

#### − **MiGaF Stand**

werden.

MiGaF Systematik für Kanton Zürich durchgespielt; Transformation von Datenbank in MiGaF; In absehbarer Zeit werden ES/LR auf die anderen Kantone zugehen; Nach Abschluss des Pilotprojektes in Zürich ist die Entscheidung der KSKA im Frühling für das weitere Vorgehen abzuwarten; Ggf. könnte es zu einer Verknüpfung von MiGaF und der digitalen AS Publikation der AS Berichte kommen; MiGaF könnte dann auf der Plattform der AS publiziert

#### **Weitere Informationen der Mitglieder:**

Rekonstruktion: Documentation for Desicions

http://dmz-39.architektur.tudarmstadt.de/reconstruction/?ac=home

# **3. Präsentation Workflow Befundaufnahme und Weiterverarbeitung**

**Vier Inputs, welche unterschiedlichen Workflows zur Befundaufnahme und der Weiterverarbeitung der Daten verschiedener Institutionen werden vorgestellt:**

#### **AutoCAD Map / WebGIS - Kantonsarchäologie Baselland**

- 3D-DWG Zeichnungen
- Sachdaten in Imdas aufgenommen
- Speicherung in Geodatenbank
- Gesamt-DWG mit allen Objekten der Grabung; werden nach Schema klassifiziert und attribuiert;

- geschieht semi-automatisch durch Layernamen;

- Metadaten/Attribute nach der Grabung eingetragen

nur wenige Metadaten direkt im CAD vergeben; Wichtig va. das Schlüsselfeld für die spätere Verknüpfung mit IMDAS/GIS

*ES 5'*

*JvW 15'*

- Periodisches Exportieren der klassifizierten Objekte in die SDF-Geodatenbank

- WebGIS EVA (Elektronische Verbreitungskarte Archäologie)

- Desktop GIS: AutoCAD Map 3D (Vorteil CAD und GIS Funktionen in einem Programm)

#### Ausblick:

1) EVA wird abgelöst 2) akt. getrennte Sach- und Geodaten in SQL-Server (Spatial) zusammenführen  $\rightarrow$  Bedingt Änderung des Datenbank-Schemas und des Workflows akt. in Testphase; weitere Abklärungen möglich (Performance, Problem mit 3D Daten)

Fragen Alle:

Frage: Sind im Gesamt-DWG alle Objekte, also auch mehrere Versionen ein und derselben Grube (von mehreren Dokumentationsebenen)?

Antwort:

Ja alle Layer ins Gesamt-DWG; sie haben jedoch keine Pos. Nr. sondern FK-Nummern, d.h. eine Grube kann 3 FK (Pos.) von 3 Situationen haben; Dies noch etwas unpraktisch ggf. evaluierbar

Frage:

Unabhängig vom Gesamt-DWG: gibt es noch zusätzliche «saubere» / bereinigte und visuell verständliche Gesamtpläne? Antwort:

Ja

Frage:

Die Höheninformationen der Punkte werden in der Geodatenbank erhalten? Antwort: Ja bleiben erhalten

Frage:

Welche Nachteile des Systems wurden bislang festgestellt?

Antwort:

AutoCAD MAP ist ein recht kostspieliges Programm, und im Vergleich zu anderen kein «vollwertiges» GIS, wobei gewisse Funktionen vlt. noch nicht voll genutzt werden.

Die GIS-Daten könnten aber im Nachgang noch durch andere Programme (ArcGIS, QGIS bearbeitet werden) wenn notwendig

Das Fehlen von «Positionsnummern» wird noch als Nachteilig gesehen; hier handelt es sich aber um ein allgemein methodisches Problem und hat andere Ursachen.

#### **BricsCAD / GIS - Archäologischer Dienst Graubünden** *ID 15'*

- Sachdatenbank IMDAS

- Bilddatenbank IMS

- Geodatenbank PostGIS

- BricsCAD mit ArchäoCAD (inkl. Rectify)

- 3DF Zephyr (Fotogrammmetrie), oft noch Sonderfall

- QGIS

Aufnahme Sachdaten/ Geodaten geschieht auf der Grabung separiert/parallel auch deren Verarbeitung; erst über GIS werden sie dann zusammengeführt.

- Aufnahme der Befunde mittels codierter Vermessung für ArchäoCAD;

- semi-automatisierte Zeichnung der Befehle durch ArchäoCAD;

- Nachbearbeitung und automatisierte Layeraufsplittung; (Wichtig für die spätere Zuordnung der räumlichen Daten (zb. Polygon von Pos. 1) mit den Sachdaten aus Imdas (Pos. 1)

Erstellung techn. Gesamtplan;

Struktur:

- einzelne Ordner für Einzelpläne;

- in Langzeitarchivierung kommt alles; garantiert ist aber nur das das PDF noch in Zukunft geöffnet werden kann

Zusammenführen der räumlichen Daten über FME von CAD in PostGIS Datenbank

GIS als Bindeglied zwischen CAD Daten und Sachdaten in GIS

Frage:

Werden Befundgrenzen auch eingemessen? Wie genau ist das dann, wie genau muss gemessen werden?

Antwort:

Ja werden auch eingemessen; Notwendige Messgenauigkeit/Messabstand hängt auch vom gewünschten Massstab ab; Aufbereitung / optische Verbesserung in CAD dennoch möglich, wenn z.B. Orthofoto/entzerrtes 2D Bild vorhanden.

Frage:

Gleiche Frage wie an Jan: Kommen alle Befunde auch aus verschiedenen Dokumentationsebenen in die Geodatenbank? Gibt es «bereinigte» visuell gut lesbare Gesamtpläne?

Antwort: Ja alles in Geodatenbank; Anhand der Layer sind die Dokumentationsebenen/Situationen trennbar. Es werden aber je nach Notwendigkeit lesbare Gesamt- oder Phasenpläne in CAD erstellt / PDF.

### **QGIS – Kantonsarchäologie Thurgau**

*AW 15'*

- Befundaufnahme komplett im QGIS

- Problematik: Ordner und Datenstruktur bislang «sehr flexibel» keine Regeln/Vorgaben was/wo und wie abgelegt werden muss. Zum Teil mutierte das QGIS zu einer Schattendatenbank (Doppelerfassung QGIS und IMDAS)

- Problematik soll durch neue Vorgaben und Workflow gelöst werden

Hardware: Leica Robotic-Totalstation (Leica iCON) GPS (Leica iCON) Toughbook – aber nur über Citrix Workspace

Software; IMDAS Agisoft Metashape QGIS mit selbst erstellten Python Skripts

Post GIS Datenbank:

Wichtigste Attribute

- Imdas Datensätze/Struktur
- CM Attribute (Change Management)
- Geometrietyp ist immer Simple

#### - erstellte Plugins

Vermessung:

- Lokales Raster erstellen
- Edit Settings
- Import Messpunkte
- Berechnung Agisoft Referenz für Profile
- Update der IMDAS Koordinaten

#### Layer Filter

# Raster

- Raster in Datenbank schreiben

- Raster KBS setzen

Einstellungen und Hilfe

für das Funktionieren des Workflows ist ein «IMDAS Live View» erforderlich (Verwendung in den Plugins, Verwendung in den Layern)

#### Kurz zusammengefasst:

Objekte (AE, SEK,…) werden zunächst in IMDAS erfasst, per Live-View sind diese anschliessen im Plugin von QGIS auswählbar. Das Imdas Objekt kann infolge mit dem räumlichen Objekt (z.B. Polygon) direkt

verknüpft werden. Die restlichen Meta-/Sachdaten werden dann nurmehr von IMDAS geholt, um eine weitere Schattendatenbank zu vermeiden.

Werte werden in den Projektvariablen gespeichert CM Attribute werden automatisch befüllt;

Arbeitsablauf/Vorbereitung Büro

- Daten für Vermessung extrahieren
- Code Liste (in Tachy importieren) damit werden die Punkte im Feld dann «Codiert»

### Ausblick:

- Automatisierte Geometriebildung in entsprechendem Layer soll gemacht werden

- durch eindeutige Punktnummer automatisch mit korrektem Imdaseintrag verknüpfen

### Spezialfall - Profile:

- Aufnahme SFM, coded Targets
- Import Messpunkte der Profillinie
- $-$  Umrechnung LK $\rightarrow$ BKS
	- transformierte Target Messpunkte werden als csv und in DB gespeichert.

Prozessierung mit Agisoft:

Pro Profil bestimmte Ordner mit best. Inhalt (Fotos, csv,…)

über Python Skript wird Foto Bearbeitet und

Foto in Rasterkatalog aufnehmen

#### Imdas Import Koordinaten:

in IMDAS müssen keine Koordinaten werden eingeben; per Skript Zentrumskoordinate der jeweiligen Geometrie aus QGIS generiert; über IMDAS Export (Koordinaten); wird dann von Skript aktualisiert und reimportiert.

#### Frage:

Bei Profilen werden aber nur die «Profilnägel» umgerechnet; keine sonstige Vermessung?

#### Antwort:

Ja, da sonst keine weiteren Objekte des Profils eingemessen werden. Andere Objekte (Befundgrenzen/Probe) werden auf Orthofoto im KBS eingezeichnet; Anschliessend können die Koordinaten dieser im KBS erstellten Objekte auf die LK zurückgerechnet werden.

*15'*

*ES*

#### **ArcGIS Kantonsarchäologie Zürich**

#### Ansprüche an Lösung:

- Interpretation und Verortung müssen gegeben sein
- Doku so nah wie möglich bei Befund
- Abstraktionsgrad bewusst wählen
- muss für alle 40-50 Feld-Mitarbeitende anwendbar sein
- muss mit jedem der sieben Vermessungsgeräte gleich einfach sein
- Skalierbarkeit

Richtlinien / Anleitung wie welche Befunde zu dokumentieren sind; zb. ob mittels Vermessung und Skizze oder als klassische Handzeichnung.

bei Vermessung und Skizze gibt es eine vergebene Codierung die im Feld anzuwenden ist und später den GIS-Spezialisten bei der Umsetzung der Vermessungsdaten (im Normalfall innerhalb einer Woche) zusammen mit der Skizze hilft.

- dabei auch gewisse Automatisierung über FME vorhanden (automatisierte Unterscheidung Profile oder Grundriss; oder das zusammenführen von mehreren Punkten des selben Objektes zu einem Polygon)

- je nach Grabung sind auch Abweichungen bezüglich der Codierung möglich z.B. bei speziellen Grabungen; das FME wird dann an die jeweilige Grabung angepasst.

- Zur Strukturierung der Befunde im GIS wird nach Dokumentationseinheiten unterschieden.

- Die Skizze ist bei dieser Methode sehr wichtig, da sie die korrekte, mit zeitlichem Abstand durchgeführte, Umsetzung der Vermessungsdaten Gewährleistet

- Verknüpfung Geodaten mit Sachdaten (IMDAS) erst nach wirklichem Abschluss der Grabungen/Projekte. Wird als Nachteil gesehen ist aber der notwendigen «Einfachheit» geschuldet die bei so viel Personal und Grabungen benötigt wird.

#### Diskussion:

(Leider nicht alles im Protokoll erfasst, gerne Input/Ergänzung)

Problematik neue (dig.) Methoden einzuführen, wie ausbilden, dass es am besten angenommen wird?

Input aus versch. Institutionen: Gut ist direkt in der Materie, direkt auf der Grabung oder wie am Beispiel Zürich gezeigt, mit einer «Modellgrabung/Modelldokumentation»;

Methode sollte natürlich nicht zu komplex, sondern nutzerfreundlich sein;

Gerne auch Input dahingehend geben wo die, vlt. für den Benutzer auf dem Feld nicht auf den ersten Blick erkennbaren, Vorteile liegen. (Auch in einem späteren Arbeitsprozess.

# *30'*

*Alle*

Allgemein hilft es wenn erste «Erleichterungen» durch die dig. Dokumentation schon auf der Grabung sichtbar sind und als Hilfsmittel genutzt werden können.

Hinweis noch bezüglich «Gesamt» Plänen und GIS: Sicher gut sozusagen alle «Objekte» aus versch. Dokumentationsebenen in einer Geodatenbank zu sichern/zu bewirtschaften. Grundsätzlich fehlt aber oft dann das Ergebnis einer Auswertung zb. wiederum darin. zb. die Phasenpläne etc. die nach Abschluss der Auswertung nicht zusätzlich zur Primärdoku ebenfalls in die Geodatenbank kommen.

# **Pause** *15'*

#### **4. Übersicht finanzieller Aufwand Software** *CP 15'*

# **- Ausgeklammert aus Zeitgründen**

# **5. Anwendungen LISP**

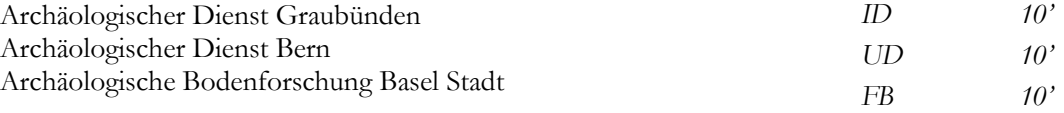

Kurze Infos, durch FB das im Zuge von Amtshilfen und betrieblich internen Weiterentwicklungen div. LISPs erstellt wurden, zb. Nutzerbezogene Tools. Es besteht die Bereitschaft diese auch mit anderen zu teilen, wobei FB auch ein Dokument erstellt hat mit einer «Bewertung» der LISPs ob sie für alle verwendbar sind oder sehr Basel-Stadt-spezifisch. FB wird dieses Dokument der DIG zur Verfügung stellen.

UD fordert dazu auf gerne Bedürfnisse zu Zeichnungswerkzeugen für CAD / dig. Handzeichnen ihnen gerne mitzuteilen

Allgemein daraus folgende Überlegungen: ggf. in einer der folgenden Sitzung überlegen, ob und wie solche Tools (Lisp, Python Code, …) für andere geteilt/bereitgestellt werden könnten. (wird auf Agenda gesetzt)

## **6. Anwendungen LISP**

Diskussion *Alle 10'*

# **7. Nächste Sitzung**

Claude und Filib würden zur nächsten DIG Sitzung einladen, bei ihnen im Sammlungszentrum in Augst. Ungefährer Zeitraum: Ende Mai Anfang Juni ES wird dazu eine Umfrage verschicken.

*FB*

Sie könnten und davor (13Uhr?) einen kleinen Rundgang im Haus anbieten, falls Interesse da ist. Den Stammtisch müsste aber jemand anders hosten.

Themen bislang:

- akt. Stand Austausch digitales Handzeichnen
- Austausch Erfahrungen/Informationen zu verwendeten Vermessungsgeräten
- Ggf. möglich: Überlegungen Übersicht/Austausch div. selbsterstellter «Skripts» für div. Anwendungen (CAD, GIS, 3D-Photogrammetrie; (LISP, Python, …)